## МИНОБРНАУКИ РОССИИ ВЛАДИВОСТОКСКИЙ ГОСУДАРСТВЕННЫЙ УНИВЕРСИТЕТ ЭКОНОМИКИ И СЕРВИСА

## **РАБОЧАЯ ПРОГРАММА УЧЕБНОЙ ДИСЦИПЛИНЫ**

ЕН.03 Информационное обеспечение профессиональной деятельности

программы подготовки специалистов среднего звена 54.02.01 Дизайн (по отраслям)

Форма обучения: очная

Владивосток 2022

Рабочая программа учебной дисциплины ЕН.03 Информационное обеспечение профессиональной деятельности разработана в соответствии с требованиями Федерального государственного образовательного стандарта среднего профессионального образования по специальности 54.02.01 Дизайн (по отраслям), утвержденного приказом Минобрнауки России от 23.11.2020, №658, примерной образовательной программой.

Разработчик: О.Ф. Туговикова, преподаватель АК ВГУЭС

Рассмотрено и одобрено на заседании цикловой методической комиссии

Протокол № 10 от «16» мая 2022 г.

Председатель ЦМК \_\_\_\_\_\_\_\_\_\_\_\_\_\_\_ *А.Д. Гусакова подпись*

### **СОДЕРЖАНИЕ**

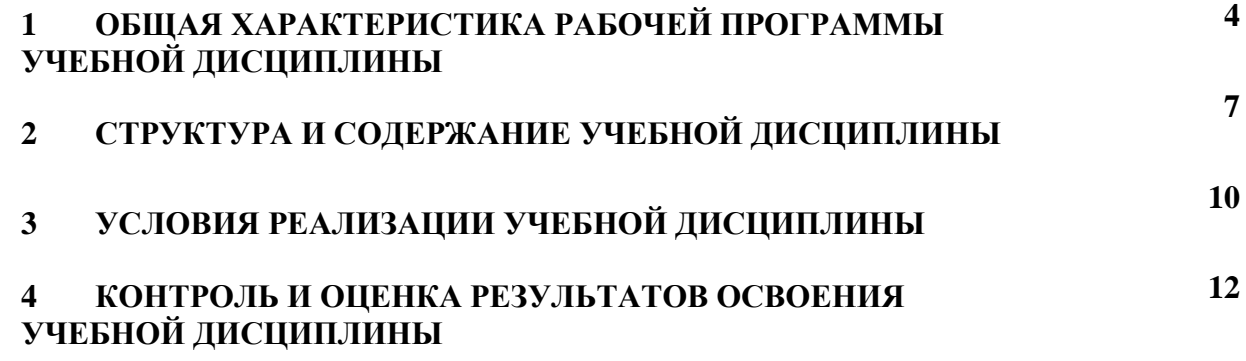

#### 1 ОБЩАЯ ХАРАКТЕРИСТИКА ПРОГРАММЫ УЧЕБНОЙ ДИСЦИПЛИНЫ

#### 1.1 Место дисциплины в структуре основной образовательной программы

Учебная дисциплина ЕН.03. Информационное обеспечение профессиональной деятельности является частью математического и общего естественнонаучного учебного цикла основной образовательной программы (далее ООП) в соответствии с ФГОС СПО по специальности 54.02.01 Дизайн (по отраслям).

#### 1.2 Цель и планируемые результаты освоения дисциплины

По итогам освоения дисциплины, обучающиеся должны продемонстрировать результаты обучения, соотнесённые с результатами освоения ООП СПО, приведенные в таблине

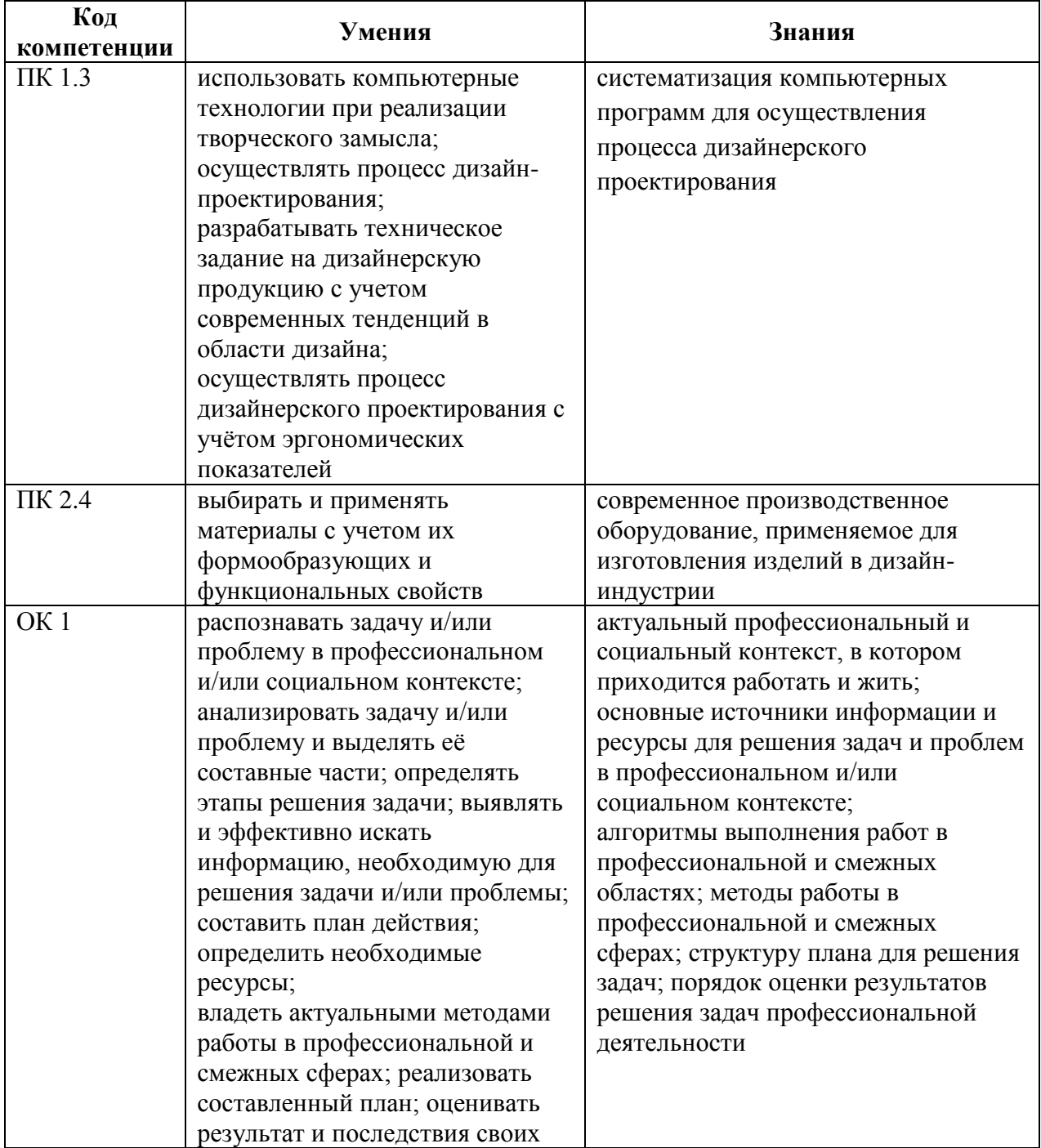

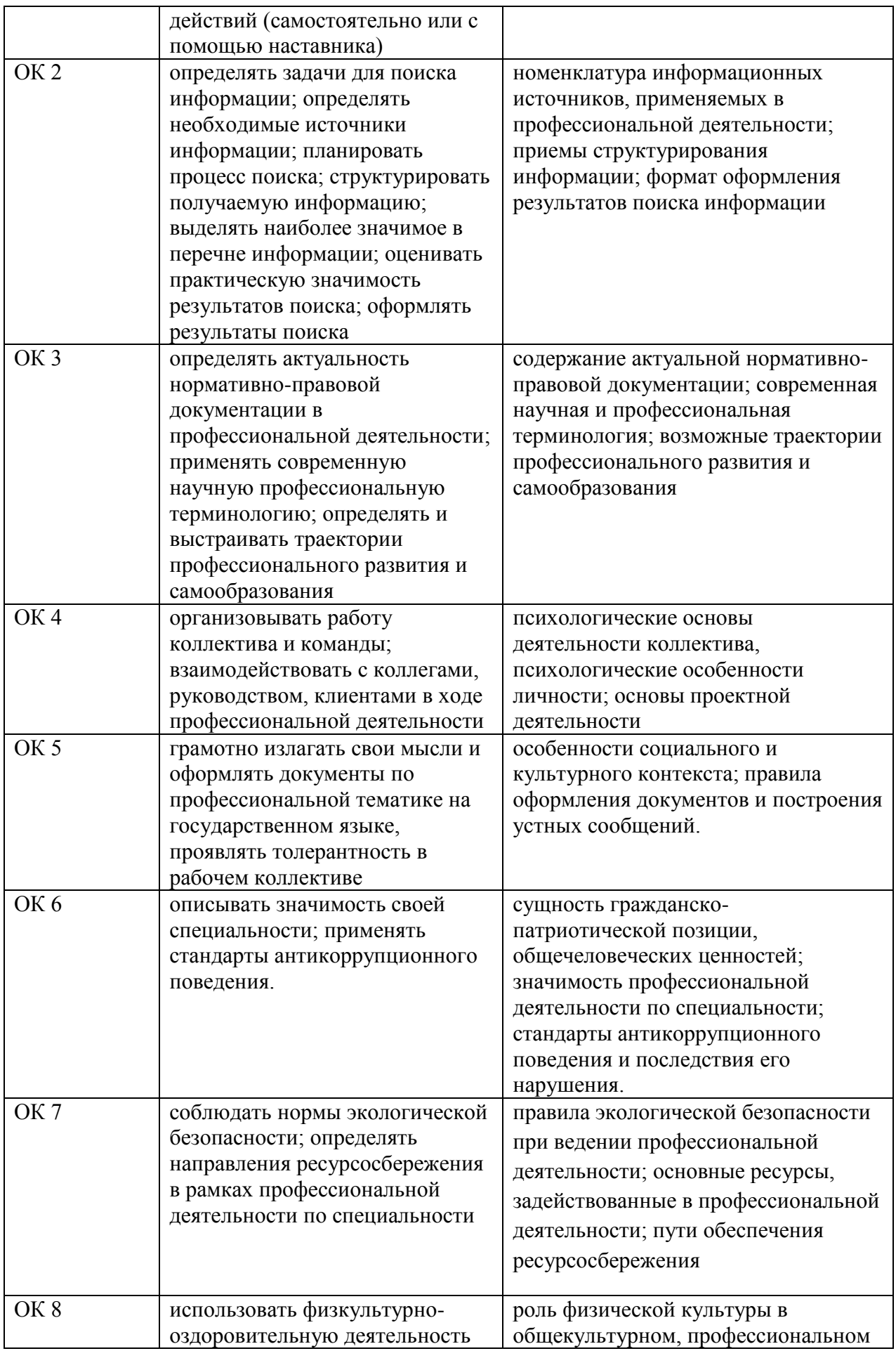

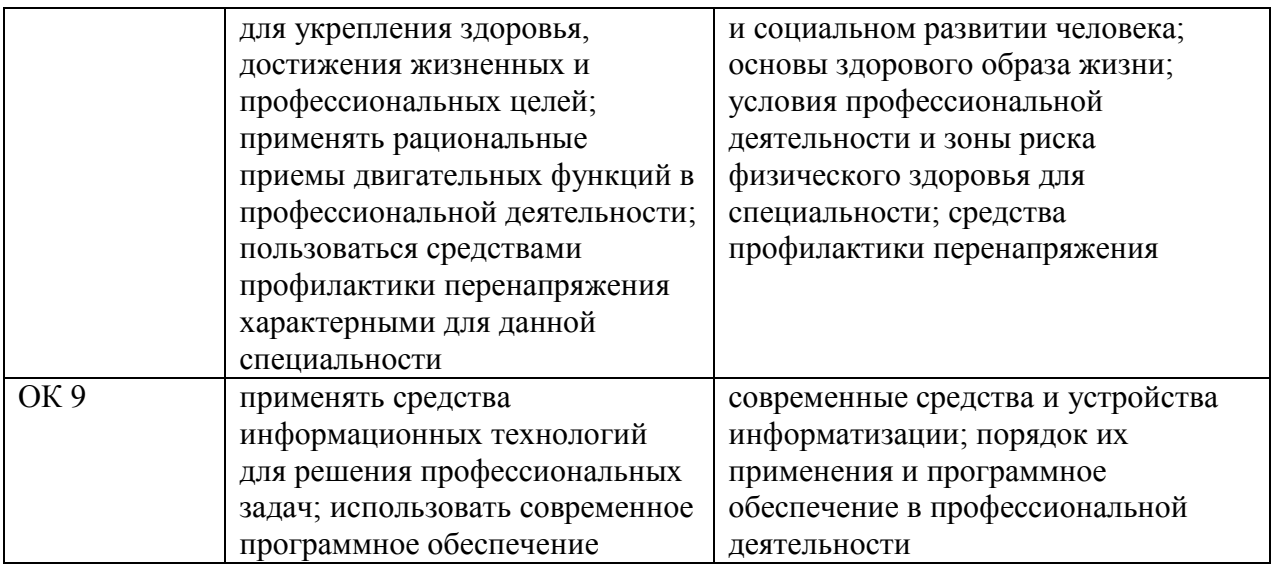

## **2 СТРУКТУРА И СОДЕРЖАНИЕ УЧЕБНОЙ ДИСЦИПЛИНЫ**

#### **2.1 Объем учебной дисциплины и виды учебной работы**

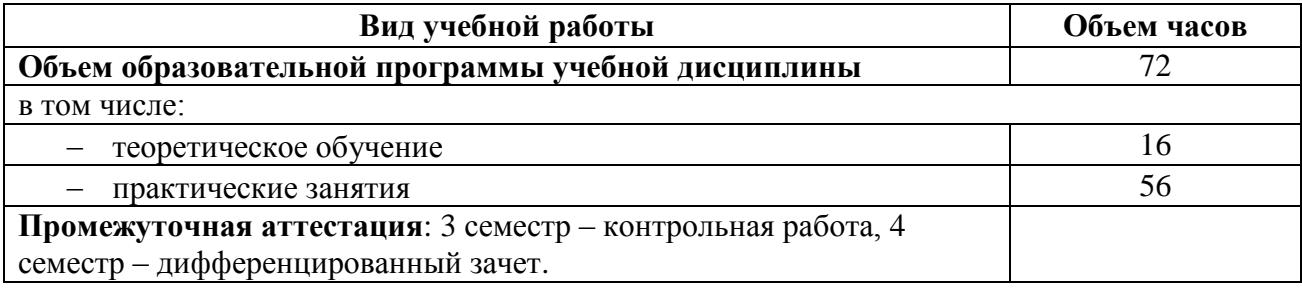

## **2.2 Тематический план и содержание учебной дисциплины**

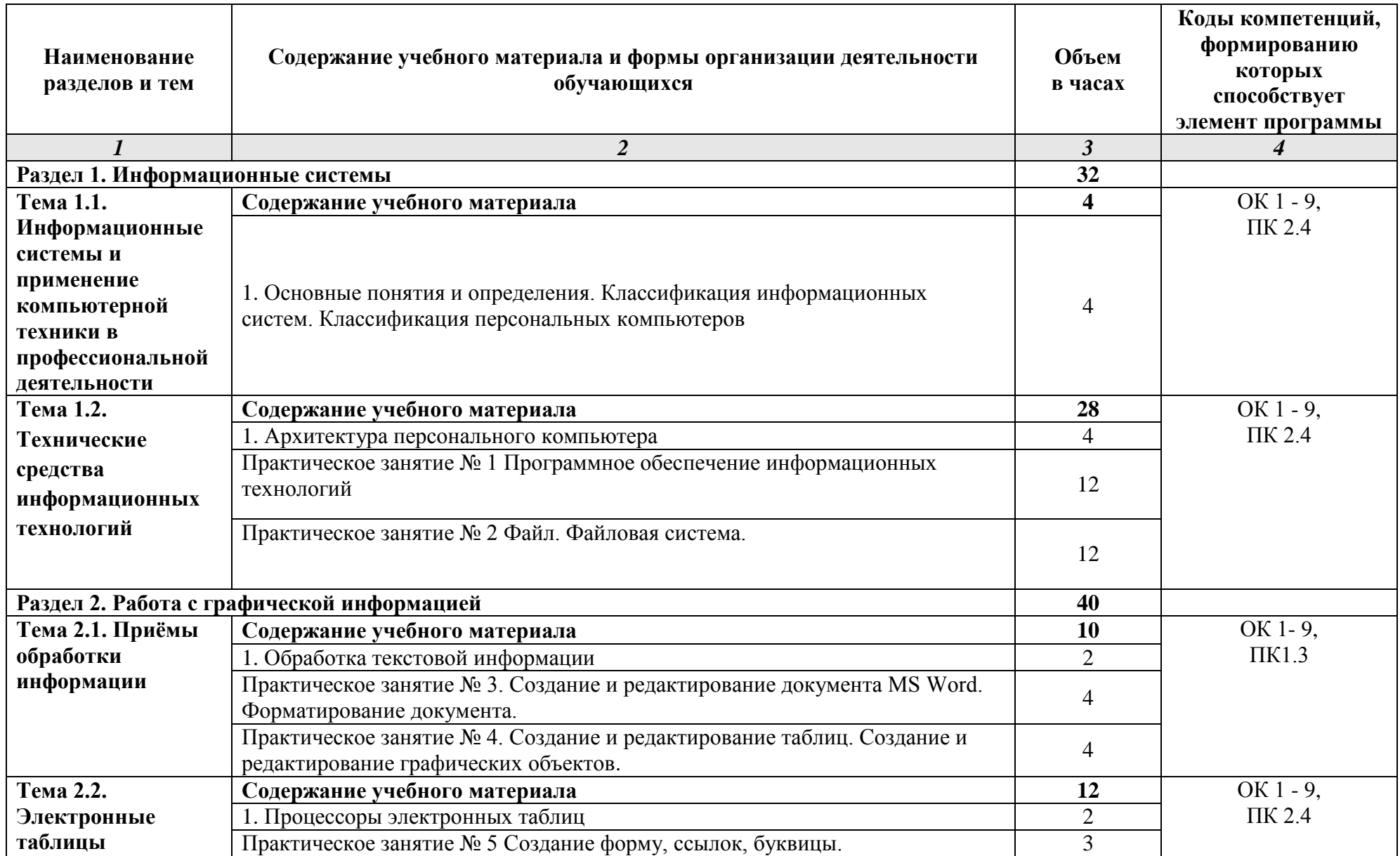

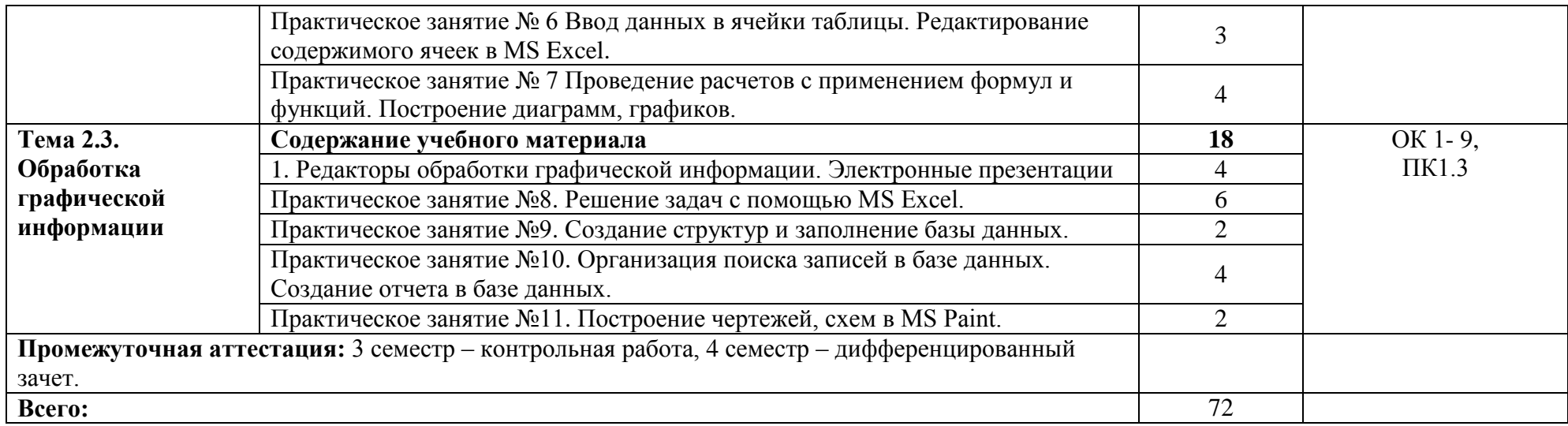

#### **3 УСЛОВИЯ РЕАЛИЗАЦИИ ПРОГРАММЫ УЧЕБНОЙ ДИСЦИПЛИНЫ**

#### **3.1 Материально-техническое обеспечение**

Для реализации программы учебной дисциплины предусмотрено наличие кабинетов информатики и математики, компьютерного дизайна, мастерской дизайна.

Оборудование мастерской и технические средства обучения: мультимедийное оборудование, комплект учебно-наглядных пособий «Основы инженерной графики»; комплект бланков технологической документации; комплект учебно-методических документов

Основное оборудование: Доска подкатная; Мультимедийный комплект (проектор Casio XJ-V2, экран Lumien Eco Picture); Парта ученическая двойная; Стол преподавателя; Стул.

Программное обеспечение: 1. Microsoft Windows 7 Professional (ООО "Пасифик Компьютер Груп", ГК №55 от 03.05.2011 г., лицензия №48467770 от 06.05.2011 г.). 2. Microsoft Office ProPlus 2010 Russian Acdmc (ООО "Пасифик Компьютер Груп", ГК №254 от 01.11.2010 г., лицензия №47549521 от 15.10.2010 г., бессрочно). 3. СПС КонсультантЮрист: Версия Проф (ООО "Базис", договор №2019-596 от 25.12.2019 г., лицензия №2567, действие от 01.01.2020 г. до 31.12.2020 г.). 3. СПС КонсультантЮрист: Версия Проф (ООО "Базис", договор №2019-596 от 43822, лицензия №2567, действие от 43831 до 44196). 4. Google Chrome (свободное). 5. Adobe Acrobat Reader (свободное). 6. Adobe Flash Player (свободное).

#### **3.2 Информационное обеспечение реализации программы**

Для реализации программы учебной дисциплины библиотечный фонд ВГУЭС укомплектован печатными и электронными изданиями.

Обучающиеся из числа инвалидов и лиц с ограниченными возможностями здоровья обеспечены печатными и (или) электронными образовательными ресурсами в формах, адаптированных к ограничениям их здоровья.

#### **Основная литература:**

1. Информационные технологии в профессиональной деятельности: учебное пособие: [12+] / Н. Б. Руденко, Н. Н. Грачева, В. Н. Литвинов, Е. В. Назарова. – Москва; Берлин: Директ-Медиа, 2021. – Ч. 1. – 189 с.: табл., ил. – Режим доступа: по подписке. – URL: <https://biblioclub.ru/index.php?page=book&id=602200> – Библиогр.: с. 164. – ISBN 978- 5-4499-1976-2.

2. Шульдова, С. Г. Компьютерная графика: учебное пособие / С. Г. Шульдова. – Минск: РИПО, 2020. – 301 с.: ил., табл. – Режим доступа: по подписке. – URL: <https://biblioclub.ru/index.php?page=book&id=599804> – Библиогр. в кн. – ISBN 978- 985-503-987-8.

3. Жданов, Н. В. Архитектурно-дизайнерское проектирование: виртографика : учебное пособие для среднего профессионального образования / Н. В. Жданов, А. В. Скворцов. — Москва: Издательство Юрайт, 2021. — 78 с. — (Профессиональное образование). — ISBN 978-5-534-15133-6. — Текст : электронный // Образовательная платформа Юрайт [сайт]. — URL: <https://urait.ru/bcode/487542>

#### **Дополнительные источники:**

1. Колесниченко, Н. M. Инженерная и компьютерная графика: учебное пособие: [12+] / Н. M. Колесниченко, Н. Н. Черняева. – Москва; Вологда: Инфра-Инженерия, 2018. – 237 с.: ил. – Режим доступа: по подписке. –

URL: <https://biblioclub.ru/index.php?page=book&id=493787> – Библигр.: с. 225 - 226 – ISBN 978-5-9729-0199-9.

2. Колесниченко, Н. М. Инженерная и компьютерная графика: учебное пособие: [12+] / Н. М. Колесниченко, Н. Н. Черняева. – 2-е изд. – Москва; Вологда: Инфра-Инженерия, 2021. – 236 с.: ил., табл., схем., граф. – Режим доступа: по подписке. – URL: <https://biblioclub.ru/index.php?page=book&id=617445> – Библиогр. в кн. – ISBN 978-5- 9729-0670-3.

3. Инженерная 3D-компьютерная графика в 2 т. Том 1 : учебник и практикум для среднего профессионального образования / А. Л. Хейфец, А. Н. Логиновский, И. В. Буторина, В. Н. Васильева ; под редакцией А. Л. Хейфеца. — 3-е изд., перераб. и доп. — Москва : Издательство Юрайт, 2021. — 328 с. — (Профессиональное образование). — ISBN 978-5-534-07976-0. — Текст : электронный // Образовательная платформа Юрайт [сайт]. — URL: <https://urait.ru/bcode/474777>

#### **4. 3.2.3 Электронные ресурсы:**

1. Информатика для гуманитариев: учебник и практикум для СПО / Г. Е. Кедрова [и др.]; под ред. Г. Е. Кедровой. — Москва: Издательство Юрайт, 2019. — 439 с. — (Серия: Профессиональное образование). — ISBN 978-5-534-10244-4. — Текст: электронный // ЭБС Юрайт [сайт]. — URL: [https://www.biblio-online.ru/book/informatika-dlya-gumanitariev-](https://www.biblio-online.ru/book/informatika-dlya-gumanitariev-442471)[442471.](https://www.biblio-online.ru/book/informatika-dlya-gumanitariev-442471)

2. Гаврилов, М. В. Информатика и информационные технологии: учебник для СПО / М. В. Гаврилов, В. А. Климов. — 4-е изд., перераб. и доп. — Москва: Издательство Юрайт, 2019. — 383 с. — (Серия: Профессиональное образование). — ISBN 978-5-534- 03051-8. — Текст: электронный // ЭБС Юрайт [сайт]. — URL: [https://www.biblio](https://www.biblio-online.ru/bcode/433276)[online.ru/bcode/433276.](https://www.biblio-online.ru/bcode/433276)

# 4 КОНТРОЛЬ И ОЦЕНКА РЕЗУЛЬТАТОВ ОСВОЕНИЯ УЧЕБНОЙ ДИСЦИПЛИНЫ

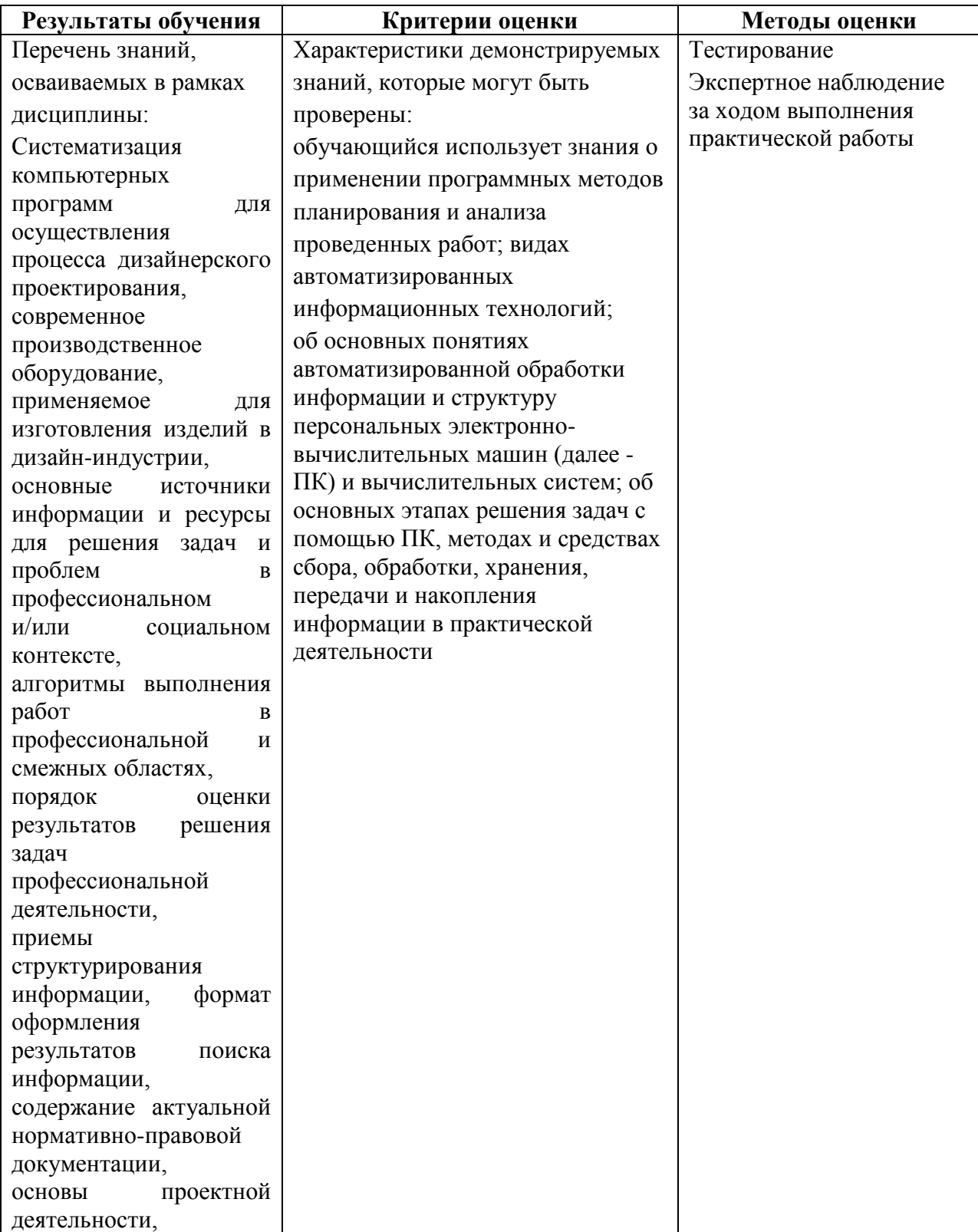

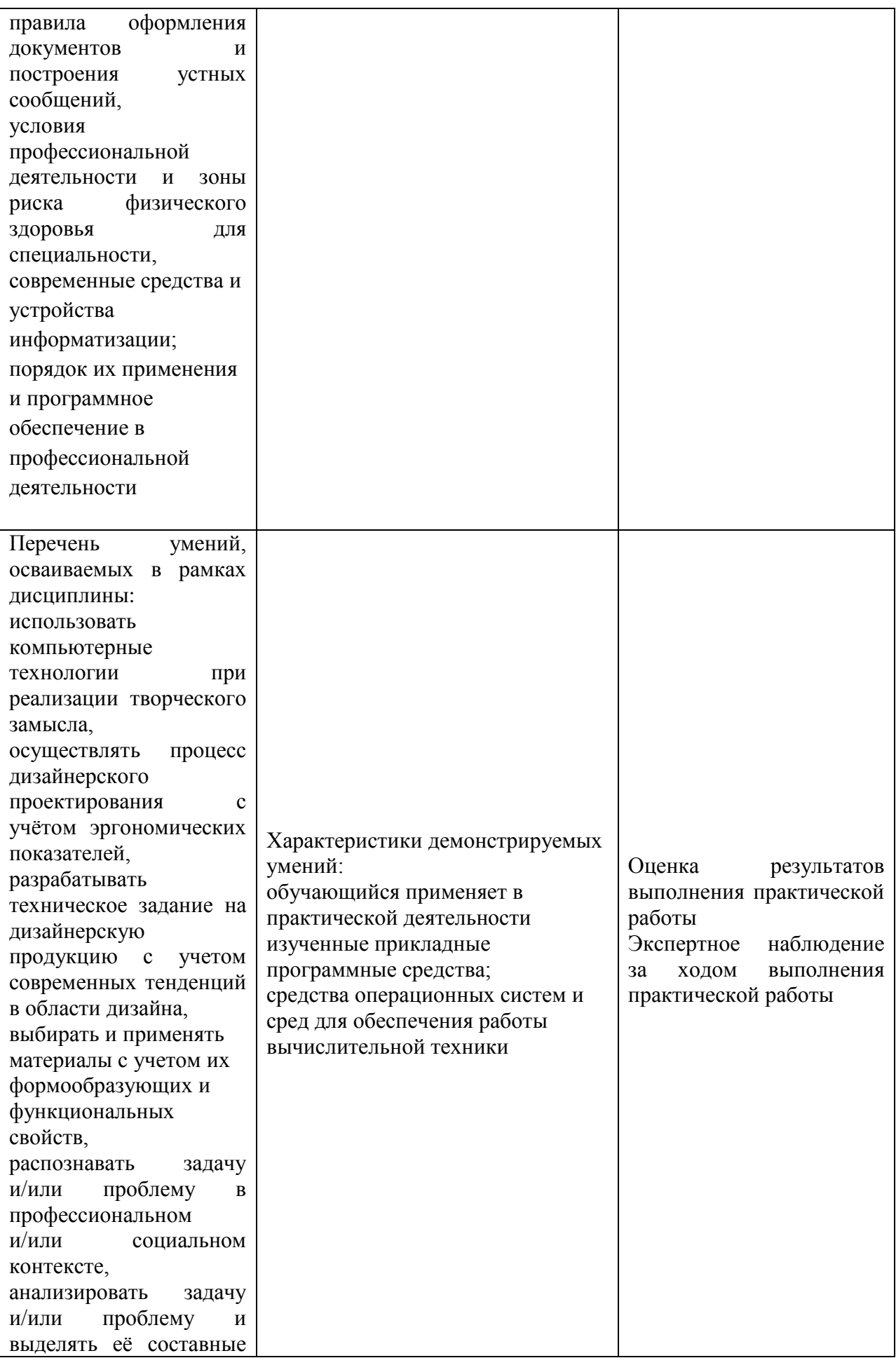

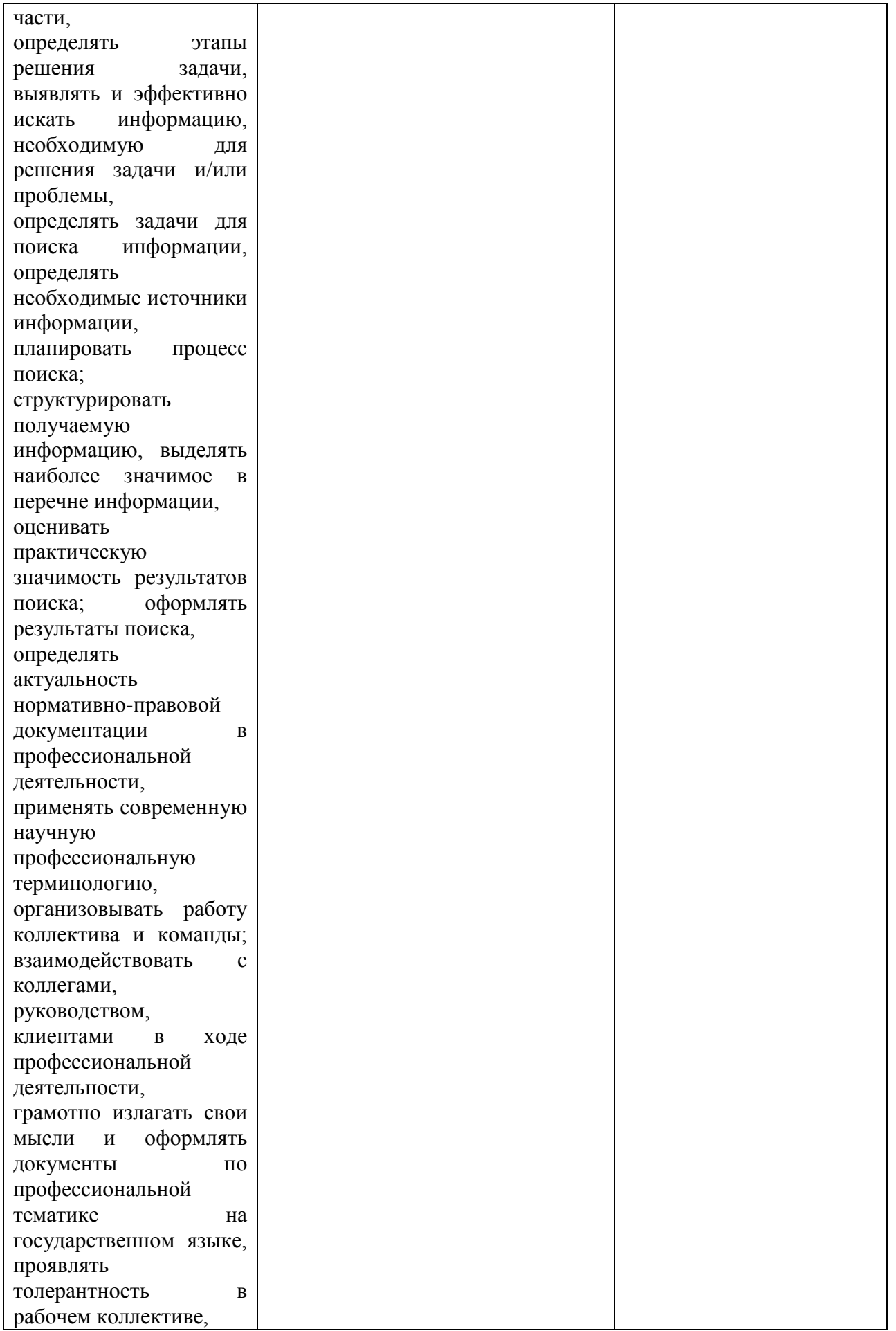

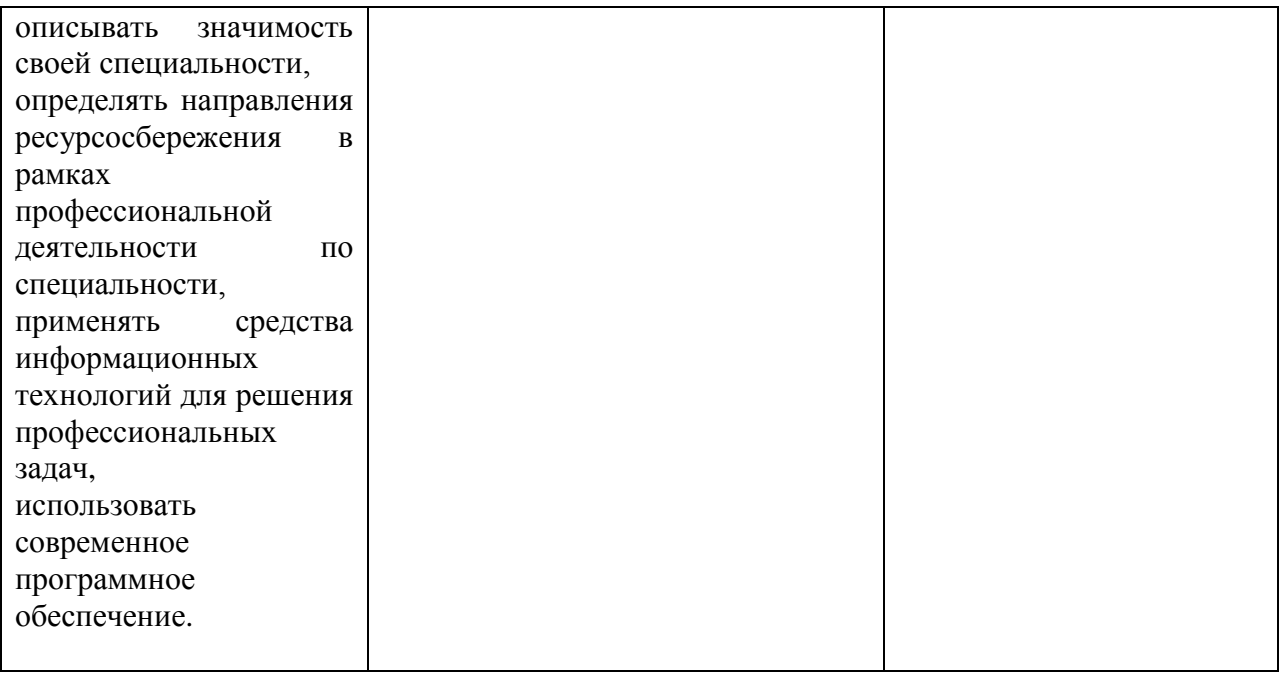

Для оценки достижения запланированных результатов обучения по дисциплине разработаны контрольно-оценочные средства для проведения текущего контроля и промежуточной аттестации, которые прилагаются к рабочей программе дисциплины.

## МИНОБРНАУКИ РОССИИ ВЛАДИВОСТОКСКИЙ ГОСУДАРСТВЕННЫЙ УНИВЕРСИТЕТ ЭКОНОМИКИ И СЕРВИСА

## **КОНТРОЛЬНО-ОЦЕНОЧНЫЕ СРЕДСТВА**

для проведения текущего контроля и промежуточной аттестации по учебной дисциплине

ЕН.03. Информационное обеспечение профессиональной деятельности

программы подготовки специалистов среднего звена 54.02.01 Дизайн (по отраслям)

Форма обучения: очная

Владивосток 2022

Контрольно-оценочные средства для проведения текущего контроля и промежуточной аттестации по учебной дисциплине ЕН.03. Информационное обеспечение профессиональной деятельности разработана в соответствии с требованиями Федерального государственного образовательного стандарта среднего профессионального образования по специальности 54.02.01 Дизайн (по отраслям), утвержденного приказом Минобрнауки России от 23.11.2020, №658, примерной образовательной программой.

Разработчик: О. Ф. Туговикова, преподаватель АК ВГУЭС

Рассмотрено и одобрено на заседании цикловой методической комиссии

Протокол № 9 от «16» мая 2022 г.

Председатель ЦМК *- Нучу* - А. Д. Гусакова  *подпись*

#### 1 Общие сведения

Контрольно-оценочные средства (далее - КОС) предназначены для контроля и оценки образовательных достижений обучающихся, освоивших программу учебной дисциплины ЕН.03. Информационное обеспечение профессиональной деятельности.

КОС включают в себя контрольные материалы для проведения текущего контроля успеваемости и промежуточной аттестации по дисциплине, которая проводится в форме экзамена (с использованием оценочного средства - выполнение письменных заданий).

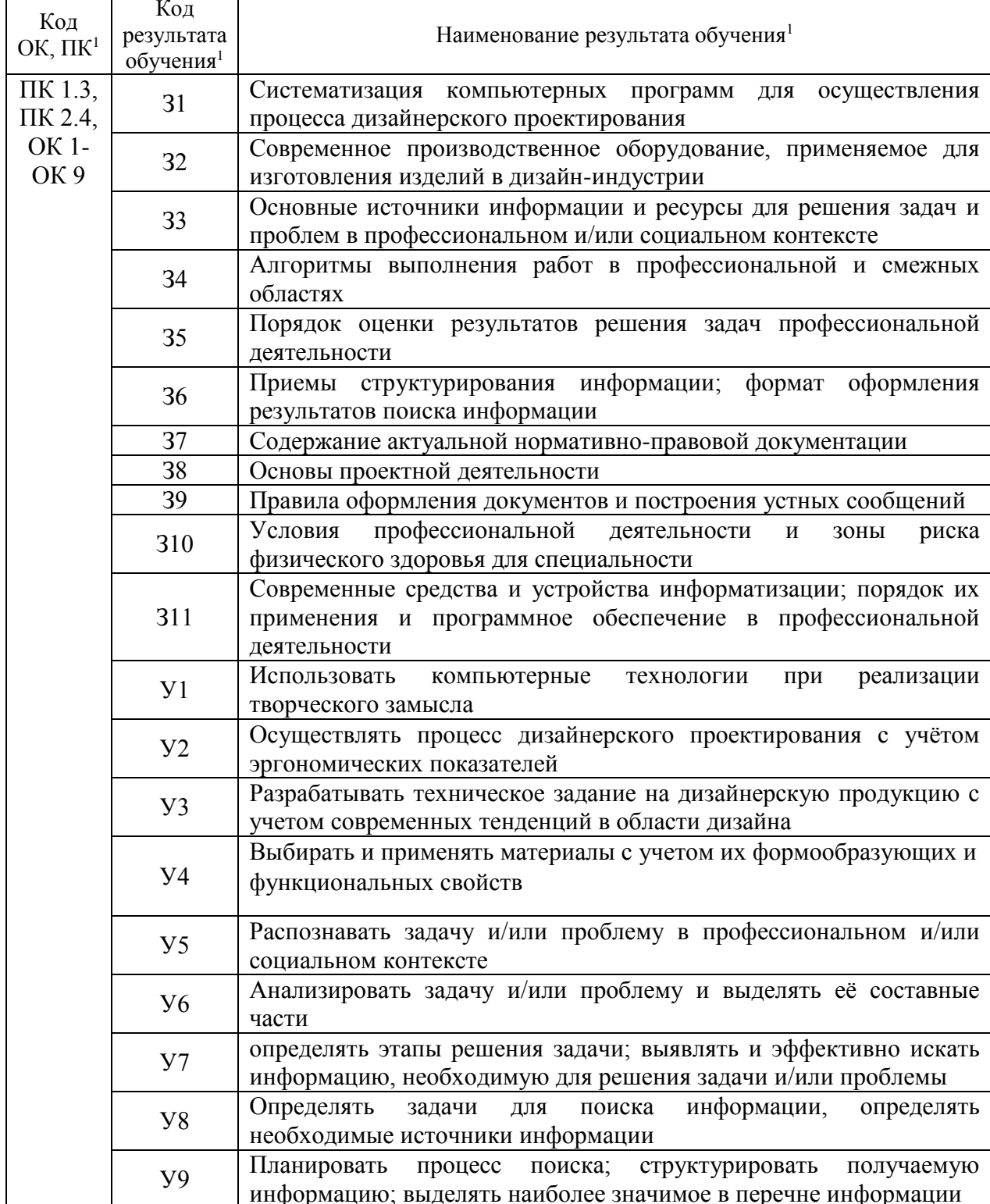

#### 2 Планируемые результаты обучения по дисциплине, обеспечивающие результаты освоения образовательной программы

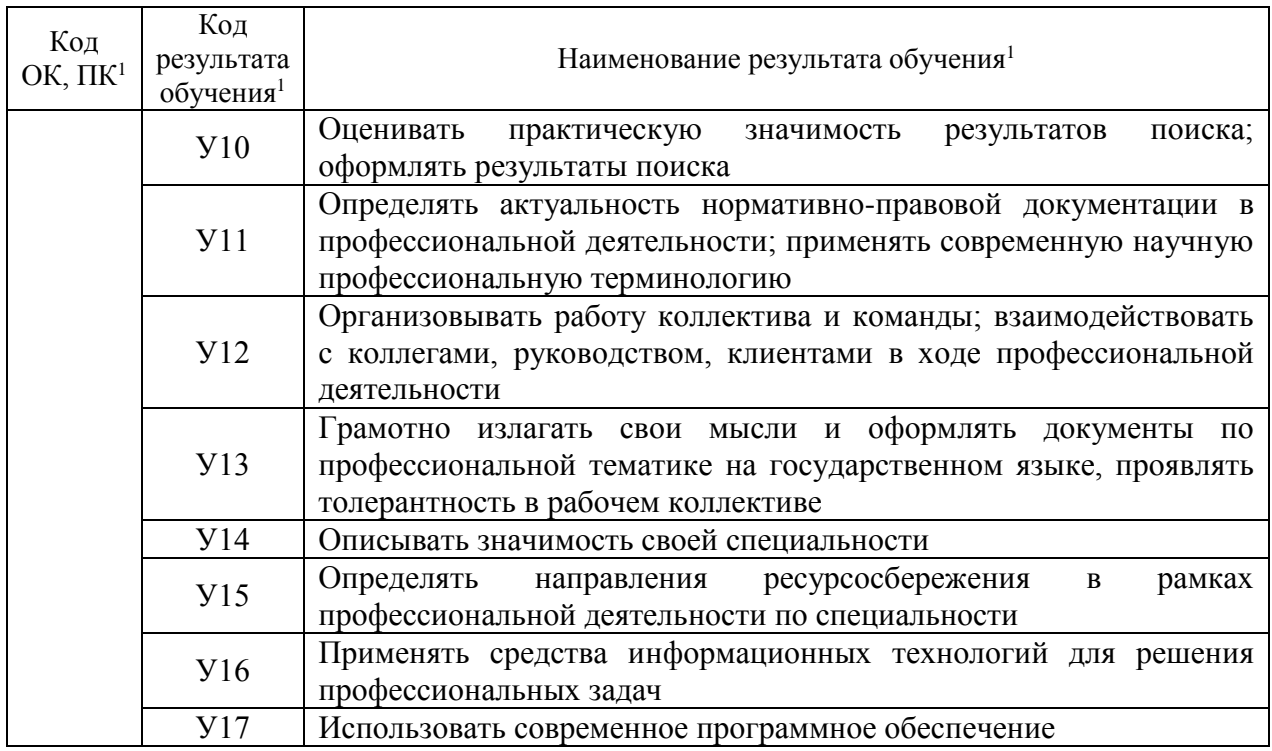

## 3 Соответствие оценочных средств контролируемым результатам обучения<br>3.1 Средства, применяемые для оценки уровня теоретической подготовки

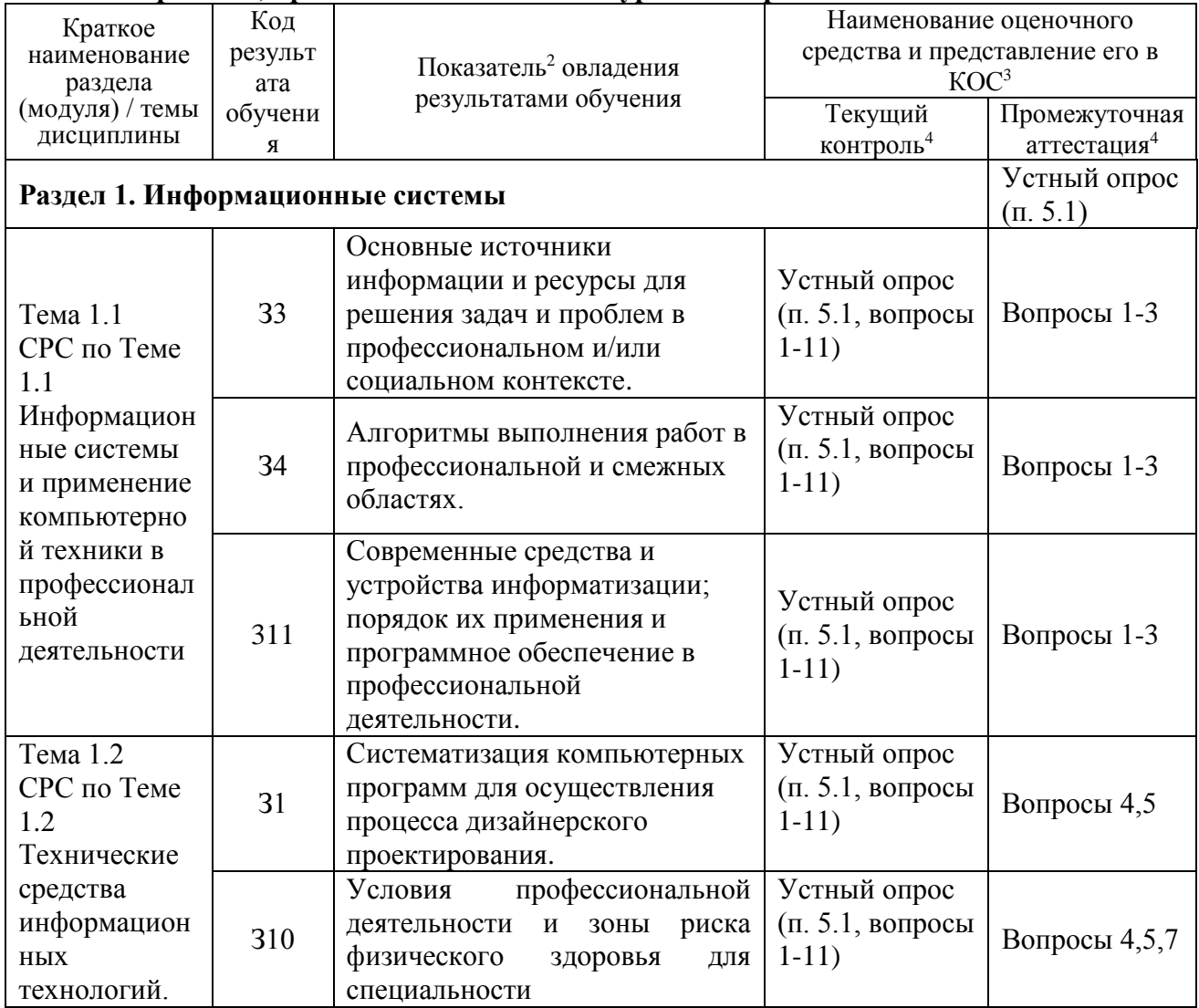

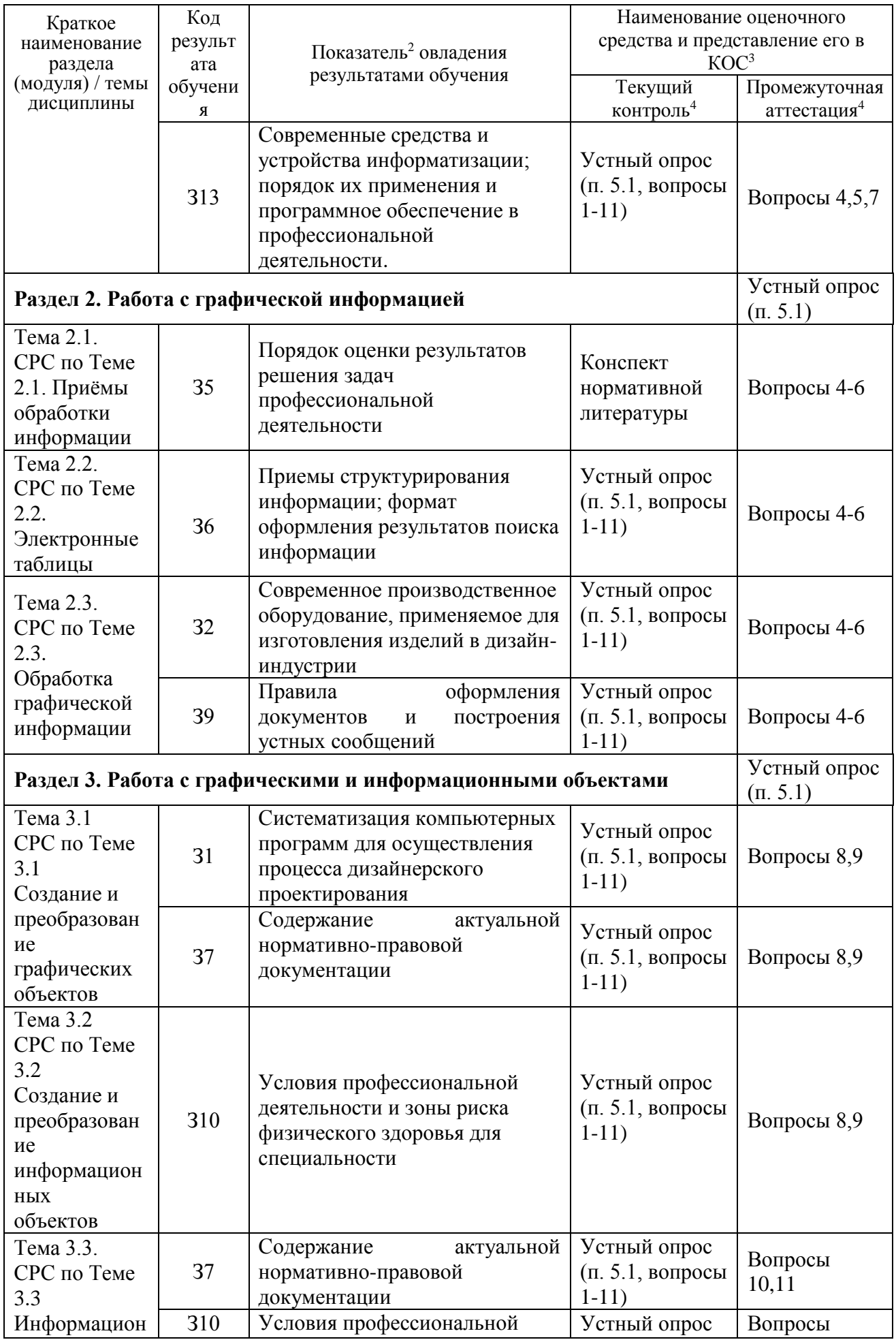

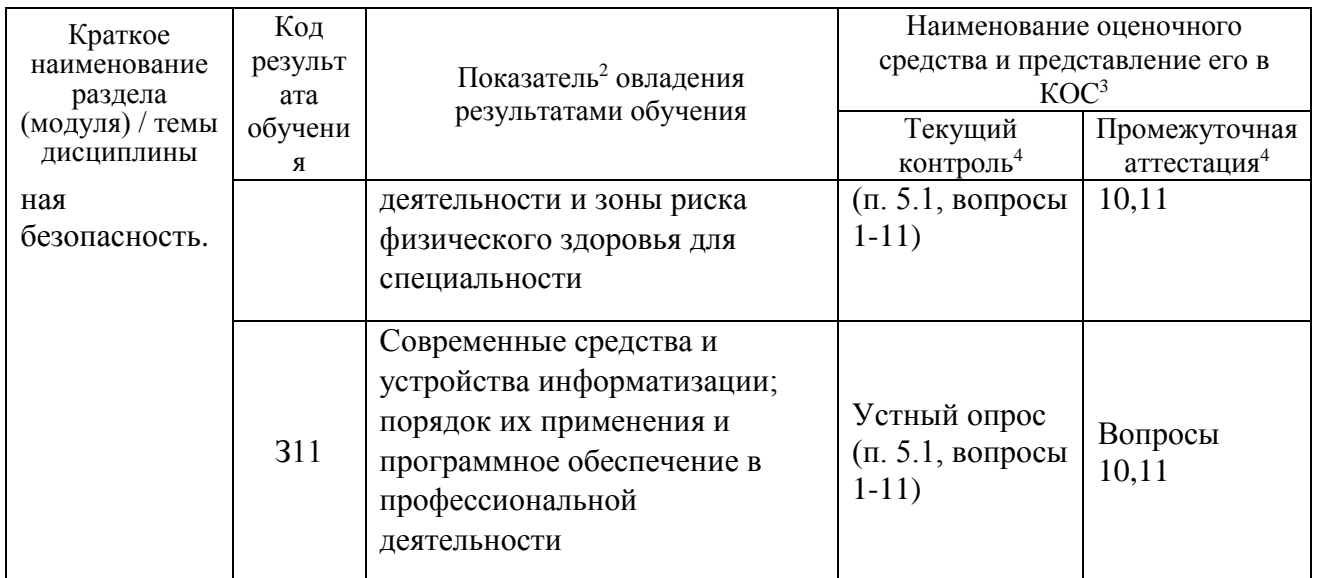

 $\frac{1}{2}$  - для формулировки показателей использовать положения Таксономии Блума.<br><sup>3</sup> - Однотипные оценочные средства нумеруются, н-р: «Тест №2», «Контрольная работа №4».<br><sup>4</sup> - Примеры всех оценочных средств должны быть

 $5 - B$  скобках следует указать пункт разделов 5.6, в котором оно представлено.

#### 3.2 Средства, применяемые для оценки уровня практической подготовки

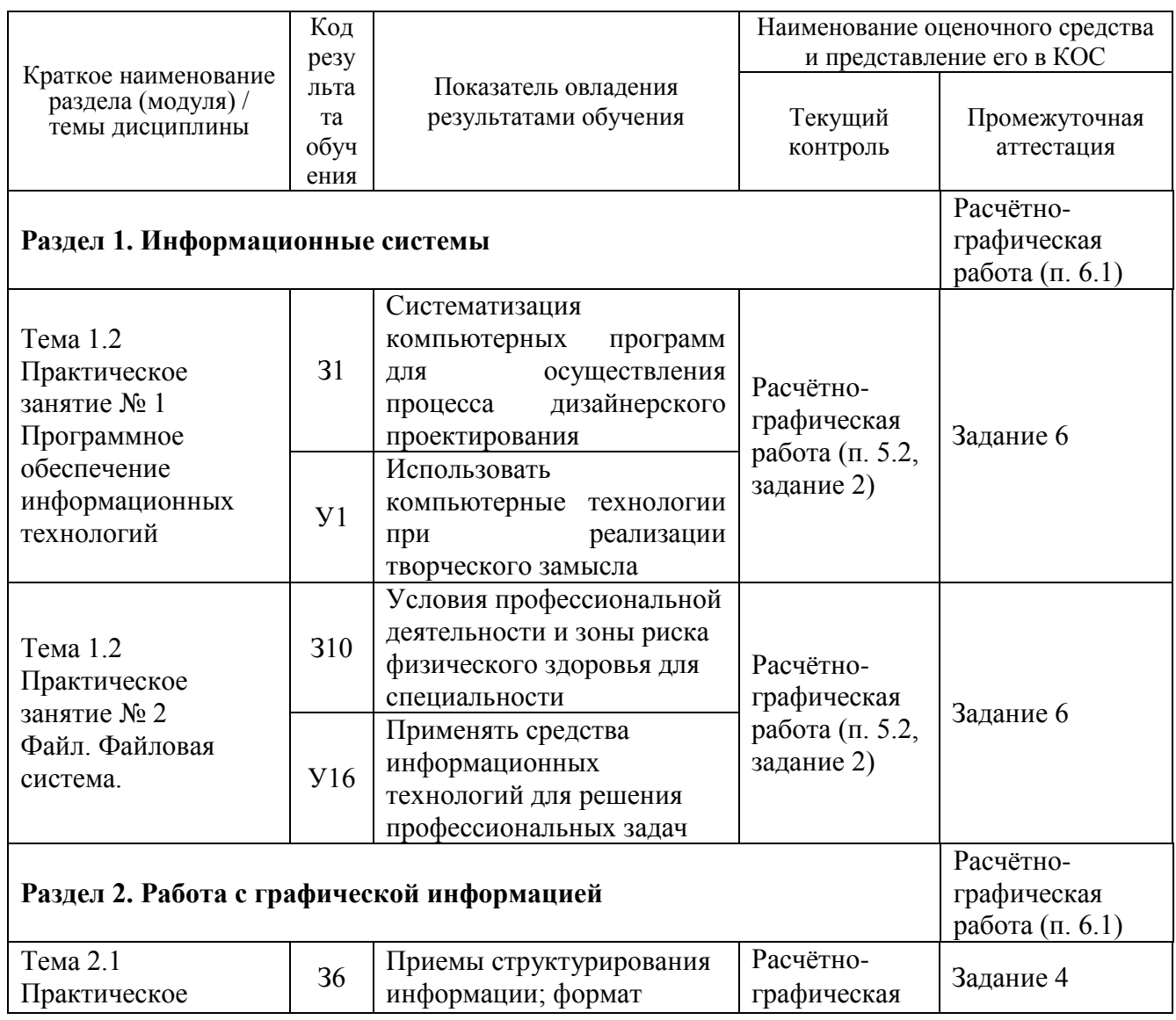

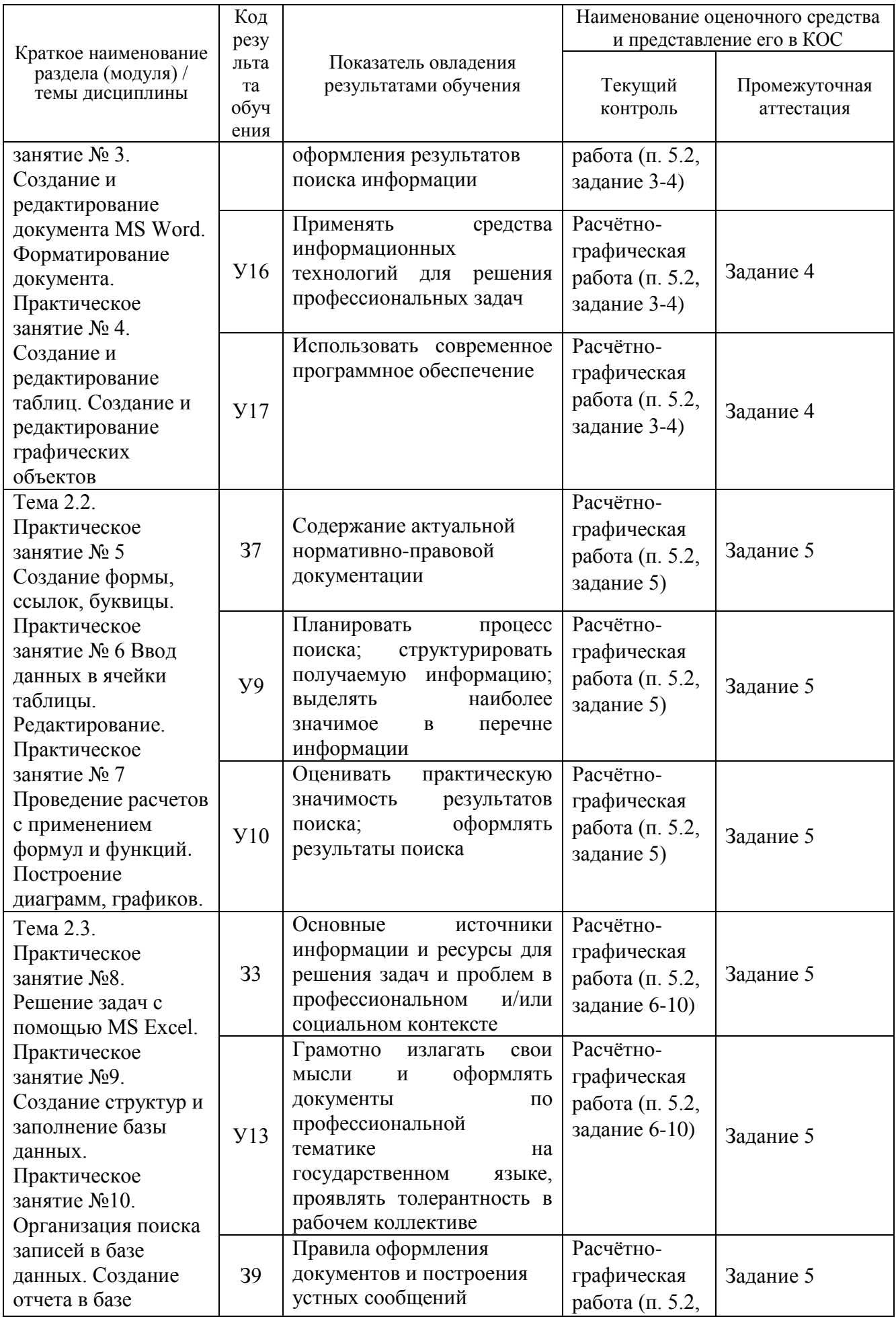

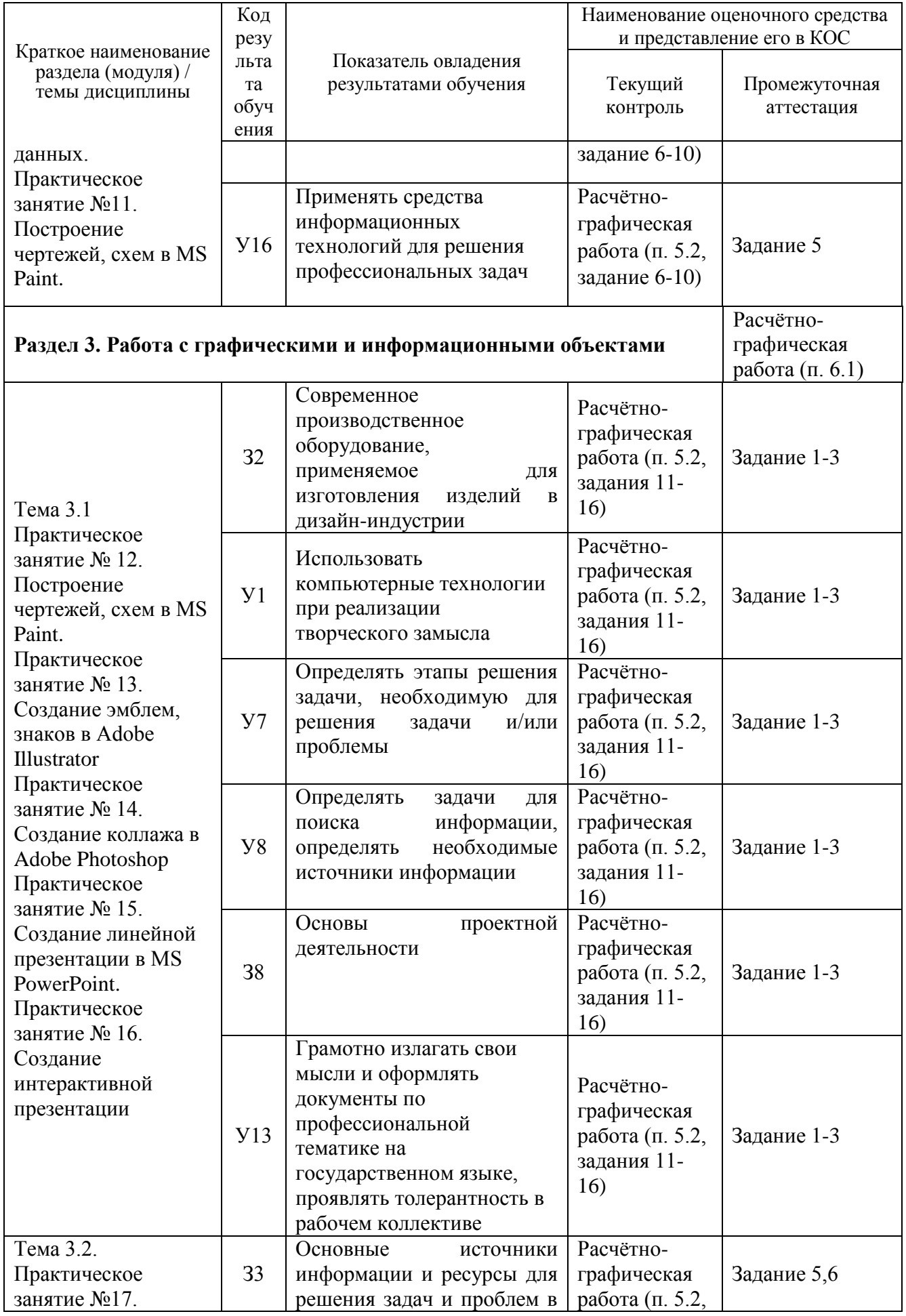

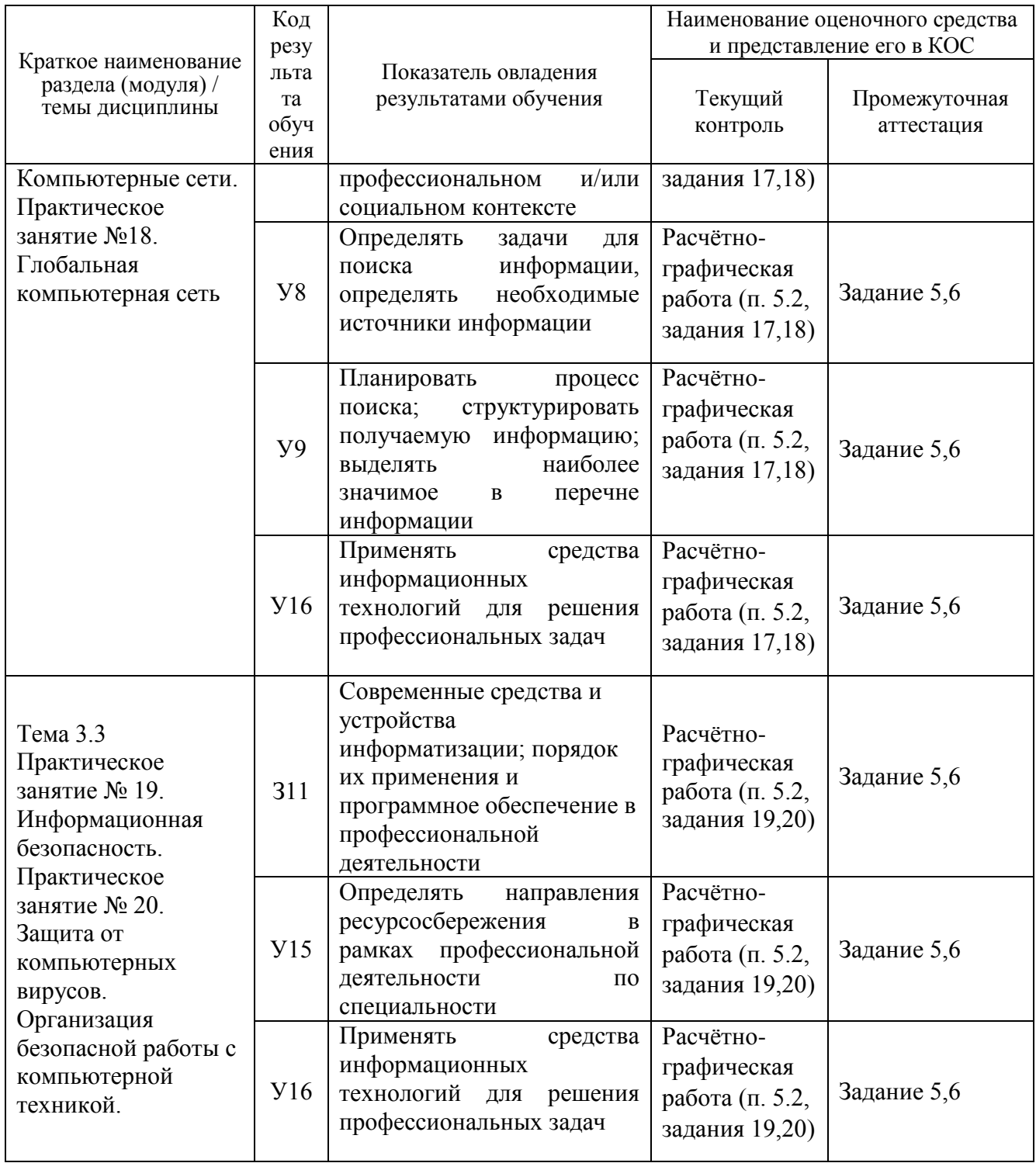

#### 4 Описание процедуры оценивания

Результаты обучения по дисциплине, уровень сформированности компетенций оцениваются  $\Pi$ <sup>O</sup> четырёх бальной шкале оценками: «отлично». «хорошо», «удовлетворительно», «неудовлетворительно».

Текущая аттестация по дисциплине проводится с целью систематической проверки достижений обучающихся. Объектами оценивания являются: степень усвоения теоретических знаний, уровень овладения практическими умениями и навыками по всем видам учебной работы, качество выполнения самостоятельной работы, учебная дисциплина (активность на занятиях, своевременность выполнения различных видов заданий, посещаемость всех видов занятий по аттестуемой дисциплине).

При проведении промежуточной аттестации оценивается достижение студентом запланированных по дисциплине результатов обучения, обеспечивающих результаты освоения образовательной программы в целом.

#### Критерии оценивания устного ответа

(оценочные средства: собеседование, коллоквиум)

5 баллов - ответ показывает прочные знания основных процессов изучаемой предметной области, отличается глубиной и полнотой раскрытия темы; владение терминологическим аппаратом; умение объяснять сущность, явлений, процессов, событий, делать выводы и обобщения, давать аргументированные ответы, приводить примеры; свободное владение монологической речью, логичность и последовательность ответа; умение приводить примеры современных проблем изучаемой области.

4 балла - ответ, обнаруживающий прочные знания основных процессов изучаемой предметной области, отличается глубиной и полнотой раскрытия темы; владение терминологическим аппаратом; умение объяснять сущность, явлений, процессов, событий, делать выводы и обобщения, давать аргументированные ответы, приводить примеры; свободное владение монологической речью, логичность и последовательность ответа. Однако допускается одна - две неточности в ответе.

3 балла - ответ, свидетельствующий в основном о знании процессов изучаемой предметной области, отличающийся недостаточной глубиной и полнотой раскрытия темы; знанием основных вопросов теории; слабо сформированными навыками анализа явлений, процессов, недостаточным умением давать аргументированные ответы и приводить примеры; недостаточно свободным владением монологической речью, логичностью и последовательностью ответа. Допускается несколько ошибок в содержании ответа; неумение привести пример развития ситуации, провести связь с другими аспектами изучаемой области.

2 балла - ответ, обнаруживающий незнание процессов изучаемой предметной области, отличающийся неглубоким раскрытием темы; незнанием основных вопросов теории, несформированными навыками анализа явлений, процессов; неумением давать аргументированные ответы, слабым владением монологической речью, отсутствием логичности и последовательности. Допускаются серьезные ошибки в содержании ответа; незнание современной проблематики изучаемой области.

#### Критерии оценивания письменной работы

(оценочные средства: конспект, контрольная работа, творческая работа).

5 баллов - студент выразил своё мнение по сформулированной проблеме, аргументировал его, точно определив ее содержание и составляющие. Проблема раскрыта полностью, выводы обоснованы. Приведены данные отечественной и зарубежной литературы, статистические сведения, информация нормативно-правового характера. Студент владеет навыком самостоятельной работы по заданной теме; методами и приемами анализа теоретических и/или практических аспектов изучаемой области. Фактических ошибок, связанных с пониманием проблемы, нет; графически работа оформлена правильно.

4 балла работа характеризуется смысловой цельностью, связностью и последовательностью изложения; допущено не более 1 ошибки при объяснении смысла или содержания проблемы. Проблема раскрыта. Не все выводы сделаны и/или обоснованы. Для приводятся ланные отечественных зарубежных аргументации  $\overline{M}$ авторов. Продемонстрированы исследовательские умения и навыки. Фактических ошибок, связанных с пониманием проблемы, нет. Допущены одна-две ошибки в оформлении работы.

3 балла - студент проводит достаточно самостоятельный анализ основных этапов и смысловых составляющих проблемы; понимает базовые основы и теоретическое обоснование выбранной темы. Проблема раскрыта не полностью. Выводы не сделаны и/или

выводы не обоснованы Проведен анализ проблемы без привлечения дополнительной литературы. Допущено не более 2 ошибок в смысле или содержании проблемы, оформлении работы.

**2 балла** - работа представляет собой пересказанный или полностью переписанный исходный текст без каких бы то ни было комментариев, анализа. Не раскрыта структура и теоретическая составляющая темы. Проблема не раскрыта. Выводы отсутствуют. Допущено три или более трех ошибок в смысловом содержании раскрываемой проблемы, в оформлении работы.

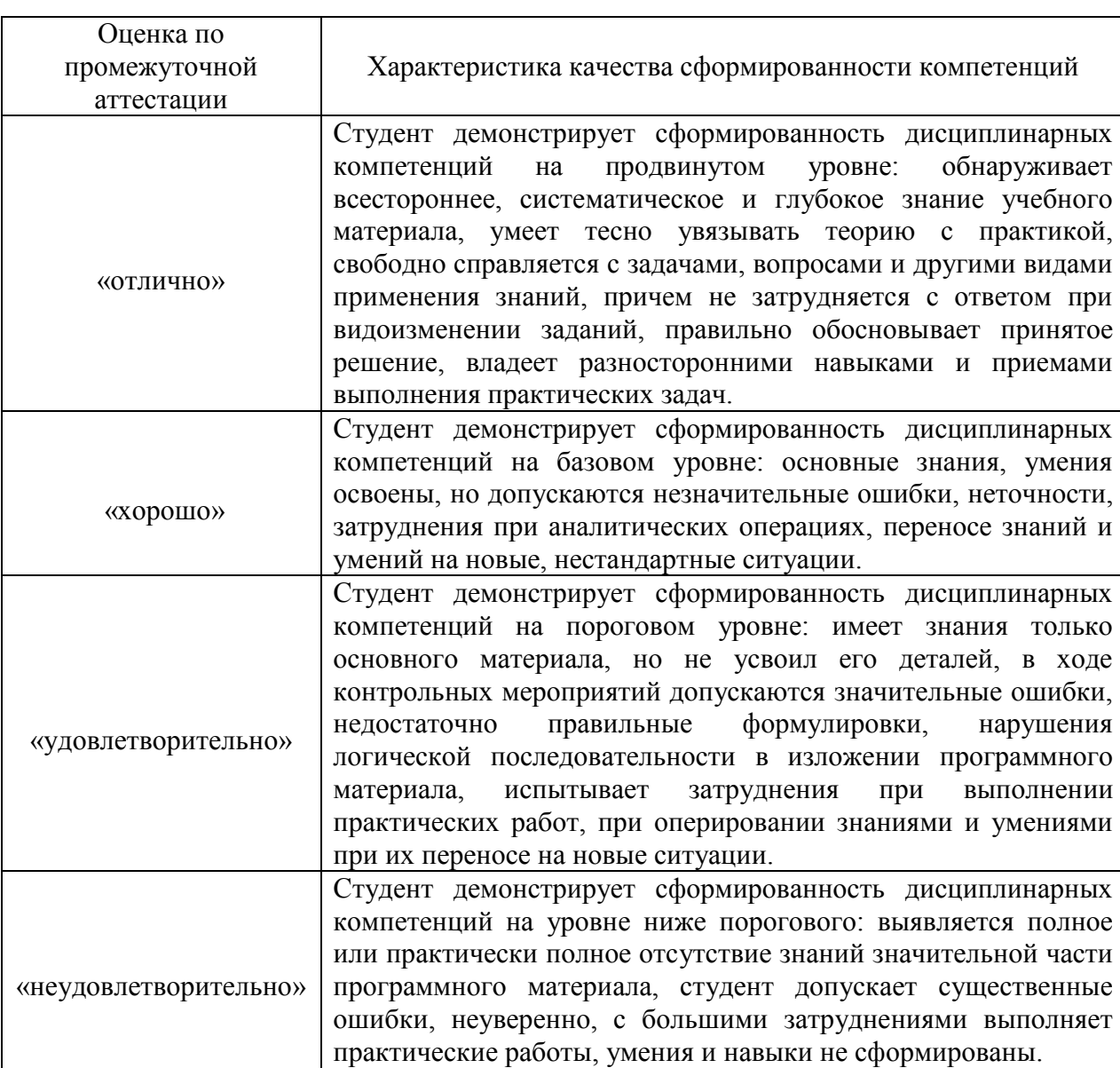

#### **Критерии выставления оценки студенту на экзамене**

(оценочные средства: *комплексная расчетно-графическая работа)*

#### **5. Примеры оценочных средств для проведения текущей аттестации**

#### **5.1 Вопросы для собеседования (устного опроса):**

1. Основные понятия и определения.

2. Информационные системы и технологии.

3. Классификация информационных систем по назначению, по структуре аппаратных средств, по режиму работы, по характеру взаимодействия с пользователем.

4. Операционная система, сервисное программное обеспечение, программы технического обслуживания.

5. Инструментальное и прикладное программное обеспечение.

6. Прикладное программное обеспечение общего назначения: программы обработки текста, графические редакторы, электронные таблицы, системы управления базами данных.

7. Классификация персональных компьютеров, настольные ПК, ноутбуки.

8. Прикладное программное обеспечение глобальных сетей.

9. Работа с графическими объектами, растровая и векторная графика, источники рисунков и др. графических объектов.

10. Понятия и составляющие информационной безопасности.

11. Система формирования режима информационной безопасности.

#### **5.2 Задания для текущего контроля**

#### **Выполнения расчетно-графических работ.**

#### **Практическое занятие № 1. Программное обеспечение информационных технологий**

 Выполнить упражнение по размещению, поиску и копированию файлов/папок. Интерпретация интерфейса специализированного программного обеспечения, поиск контекстной помощи. Работа с документацией

#### **Практическое занятие № 2 Файл. Файловая система.**

 Выполнить упражнение по размещению, созданию папок и ярлыков. Операции с файлами и папками.

#### **Практическое занятие № 3. Создание и редактирование документа MS Word. Форматирование документа.**

Выполнить упражнение по созданию и редактированию документа в MS Word, освоение операций форматирования символов и абзацев, освоение приемов работы со справочной системой Word, проверка правописания и исправление ошибок в документах, ознакомление с приемами конвертирования документов.

#### **Практическое занятие № 4. Создание и редактирование таблиц. Создание и редактирование графических объектов.**

Разработать таблицы в Excel: вставка диаграмм, ввод формул. автозаполнение рядов данных.

#### **Практическое занятие № 5 Создание формы, ссылок, буквицы.**

Выполнить упражнение по созданию буквицы в тексте, обтекание картинки текстом, создание деловой документации в текстовом редакторе.

#### **Практическое занятие №6. Ввод данных в ячейки таблицы. Редактирование содержимого ячеек в MS Excel.**

Выполнить упражнение по вводу данных в ячейки, редактирование данных, изменение ширины столбца, вставка строки (столбца).

#### **Практическое занятие № 7. Проведение расчетов с применением формул и функций. Построение диаграмм, графиков.**

Записать исходные текстовые и числовые данные, оформить таблицу согласно образцу.

#### **Практическое занятие № 8. Решение задач с помощью MS Excel**

Ввод формул в рабочую таблицу и форматирование.

#### **Практическое занятие № 9. Создание структур и заполнение базы данных**

Упражнение по созданию и заполнению базы данных в Excel.

#### **Практическое занятие №10. Организация поиска записей в базе данных. Создание отчета в базе данных**

 Практическое задание по работе с базой данных. Формирование запросов для поиска и сортировки информации, создание отчётов и форм.

#### **Практическое занятие № 11,12 Построение чертежей, схем в MS Paint.**

Выполнить упражнение по карточкам. Практическое задание по построению чертежа жилого здания в MS Paint.

#### **Практическое занятие № 13. Создание эмблем, знаков в Adobe Illustrator.**

Выполнить индивидуальное упражнение по карточкам. Создание эмблем, знаков в Adobe Illustrator.

#### **Практическое занятие № 14. Создание коллажа в Adobe Photoshop.**

Выполнить индивидуальное упражнение по карточкам. Создание коллажа в Adobe Photoshop.

#### **Практическое занятие № 15. Создание линейной презентации в MS PowerPoint.**

Выполнить индивидуальное упражнение по карточкам. Создание линейной презентации в MS PowerPoint.

#### **Практическое занятие № 16. Создание интерактивной презентации.**

Выполнить индивидуальное упражнение по карточкам. Создание интерактивной презентации в MS PowerPoint.

#### **Практическое занятие № 17. Компьютерные сети.**

Выполнить индивидуальное упражнение по освоение приемов обмена файлами между пользователями локальной компьютерной сети.

#### **Практическое занятие № 18. Глобальная компьютерная сеть.**

Выполнить индивидуальное упражнение по карточкам. Работа с операционной системой. Графический интерфейс пользователя.

#### **Практическое занятие № 19. Информационная безопасность.**

Практическое задание по [обновлению через интернет антивирусной программы.](https://topuch.ru/1-tovari-i-uslugi-v-internete-v5/index.html) Выполнить проверку папки «Мои документы» на вирусы. Дать характеристику этой программы.

#### **Практическое занятие № 20. Защита от компьютерных вирусов. Организация безопасной работы с компьютерной техникой.**

Практическое задание по использованию антивирусных программ для проверки носителей на наличие вирусов и их лечения.

#### **6. Примеры оценочных средств для проведения промежуточной аттестации**

#### **6.1 Варианты расчетно-графических работ:**

1. Выполнить многослойную композицию растрового эскиза на формате А4. Композиция представляет собой сочетание прямых и закругленных линий, примитивных объектов, с применением эффектов в Adobe Photoshop.

2. Используя правила применения эффектов растровой графики выполнить эскиз. Применить инструменты выделения и редактирования. Создание графических изображений. Учитывать композицию рабочего поля эскиза в Adobe Photoshop.

3. Выполнить упражнение по индивидуальному заданию. Построение комплексного чертежа плана помещения, с применением штриховки, выставлением размеров и заливки объекта в MS PowerPoint.

4. Создать презентацию на тему «Моя профессия» с помощью MS PowerPoint с использованием гиперссылок, автоматического перехода слайдов, использованием анимационных эффектов и звуковых файлов.

5. Создание многотабличной базы данных. Создание связей между таблицами. Создание запросов к многотабличной базе данных.

6. Построить описательную и графическую модели процесса или объекта с использованием MS Word и графического редактора Paint.